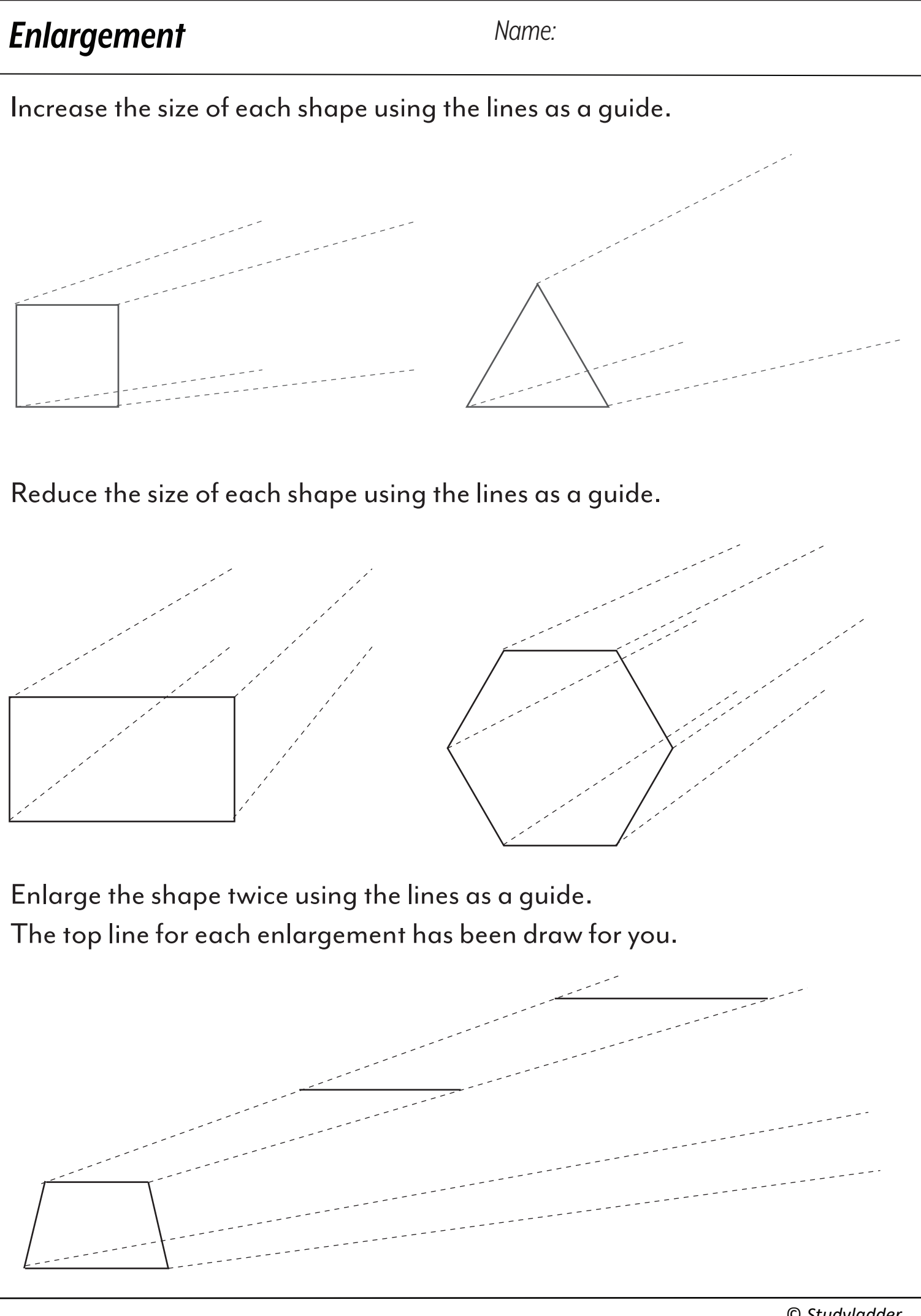

© *Studyladder*